## **How-To's**

## $\mathbb{E}^{\infty}_{\omega}$  $M^o_{\overline{O}}$

How-To's are how to do certain things on the Raspberry Pi that might be a bit tricky. Here we have a selection of things you can do like setup web servers, change boot modes etc.

Any projects that require extra hardware will be listed in the Projects section.

- [Raspberry Pi and SD Cards](http://cameraangle.co.uk/doku.php?id=raspberry_pi_and_sd_cards)
- [DokuWikiPi Personal Wiki](http://cameraangle.co.uk/doku.php?id=dokuwikipi_-_personal_wiki)
- [Fully Featured Web Based Photograph Gallery](http://cameraangle.co.uk/doku.php?id=fully_featured_web_based_photograph_gallery)
- [Raspberry Pi 3 Boot to USB](http://cameraangle.co.uk/doku.php?id=raspberry_pi_3_boot_to_usb)
- [Copy Larger SD Card to Smaller SD Card](http://cameraangle.co.uk/doku.php?id=copy_larger_sd_card_to_smaller_sd_card)

From: <http://cameraangle.co.uk/> - **WalkerWiki - wiki.alanwalker.uk**

Permanent link: **[http://cameraangle.co.uk/doku.php?id=how-to\\_s&rev=1485698153](http://cameraangle.co.uk/doku.php?id=how-to_s&rev=1485698153)**

Last update: **2023/03/09 22:35**

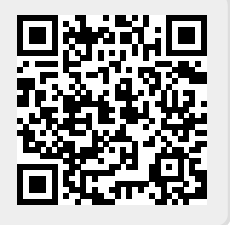